# VeeaHub 2.33.0 Release Notes

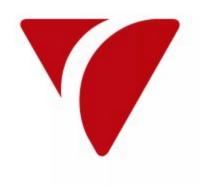

# **Release Summary**

This release introduces the following new features:

- Port forwarding enhancements
- Individual SSID and password for 2.4GHz and 5GHz WiFi APs
- A new API for kernel Bluetooth parameter changes

### **New Features**

#### T Issue Summary

# It is not possible to configure a port forward with a restricted source CIDR because only the INPUT firewall allows a source IP address in the UI, not the forwarding rule UI. This means that an INPUT source CIDR restriction set on the MEN will not be honoured if a FORWARD rule is also configured.

#### **Release Notes**

The issue is addressed by cross-referencing the INPUT and FORWARD rules so that a source CIDR restriction is also applied to any FORWARD rule if a similar rule appears in the INPUT dialog. In future releases, this could be made more obvious by allowing a source CIDR to be added to the FORWARD dialog in the UI, but for now the source CIDR is inferred by the VeeaHub.

Support for individually configuring SSID and password for 2.4GHz and 5GHz radios during enrollment. VHM now supports administrators to configure SSID and password for 2.4GHz and 5GHz radios independently during enrollment. The ability to not configure any Wi-Fi SSIDs is also supported if VeeaHubs are installed for other applications that do not require client Wi-Fi.

# **Bugs Fixed**

| Р        | Issue Summary                                                                                                    | Release Notes                                                                                                    |
|----------|----------------------------------------------------------------------------------------------------|----------------------------------------------------------------------------------------------------|
| •        | If a VeeaHub LAN is changed from bridged to routed, a DHCP server is started prematurely and for a brief period may respond to external DHCP requests from the WAN. An upstream VeeaHub, running DHCP conflict detection, may block its LAN port in which case any downstream VeeaHubs can become non-operational. | Changing a VeeaHub LAN from bridged to routed, now only takes effect once the VeeaHub is restarted and this prevents any possibility of the LAN operation becoming inconsistent across a wider mesh. Additionally, platform support is provided to allow all nodes in a mesh to be restarted simultaneously, which simplifies this type of configuration change. UI support is not yet available and instead, a platform configuration file is made available to allow MN nodes to always be restarted should the MEN be restarted from the UI. |
|          | An issue with upgrade means that a VeeaHub release, which includes new cellular firmware, requires a second upgrade for the firmware image to be installed.                                                                                                    | A VeeaHub upgrade now installs any new cellular firmware image along with the main upgrade to a new software release.                                                                                                    |
|          | A mesh with a large number of VeeaHubs is observed to take a long time to complete the upgrade.                                                                                                    | A download cache at the MEN is now used by all VeeaHubs in the mesh and only a single download of an image is required when upgrading the mesh. Previously, all VeeaHubs would download images individually.                                                                                                    |
|          | A 5G cellular unit failed to come online, due to a possible subnet configuration issue in the external network.                                                                                                    | Both the cellular and Ethernet IP addresses are now shown on the Control Center. Previously, only the active IP address was shown. This change makes it easier to identify any configuration issues with the secondary WAN network.                                                                                                    |
| •        | Connected clients are shown on the Control Center mesh page for a VeeaHub configured with a normal routed LAN network. However, when vTBA is installed, visibility of connected clients using vTBA is lost.                                                                                                    | Connected clients for the vTBA service are now shown on the Control Center mesh page.                                                                                                    |
|          | A remote LoRa unit, sited outside, is periodically unable to send packets to a unit located within a building.                                                                                                    | An unhandled exception seen in the logs when this condition is in effect is also corrected in the 2.32.2 software release.                                                                                                    |
| <b>*</b> | When unsubscribing from an application, any images are not removed from the platform.                                                                                                    | The application images are now removed after unsubscribing from the application.                                                                                                    |
| *        | When unsubscribing from an application that adds DNS entries, then these entries are not cleared                                                                                                    | All DNS entries associated with an application are now removed after unsubscribing from the application.                                                                                                    |

when the application is removed. If the application is being monitored externally using DNS, it may appear that it is still operational.

VHC25 enterprise Wi-Fi operation with Radius is not operational following performance improvements in milestone 31. VHC25 enterprise Wi-Fi is now correctly supported.

## **VHC25 Features**

| Р | Issue Summary                                                                                                    | Release Notes                                                                                                    |
|---|----------------------------------------------------------------------------------------------------|----------------------------------------------------------------------------------------------------|
|   | The Linux 4.4 kernel has no support for configuring the Bluetooth LE Connection Min/Max Interval.                                                                                                    | A new sysfs interface was added to configure these values in the kernel. A new set of BluetoothConfig DBus methods was added to allow application developers to set the LE Connection Min/Max Interval.  |
| • | The Linux 4.4 kernel has no support for configuring the Bluetooth LE Advertising Min/Max Interval.                                                                                                    | A new sysfs interface was added to configure these values in the kernel. A new set of BluetoothConfig DBus methods was added to allow application developers to set the LE Advertising Min/Max Interval. |
|   | The BlueGecko Bluetooth device on the VHC25 (HCI1) is a BLE-only device, which means that any advertisement will have a No BR/EDR flag inserted. This flag takes up 3 bytes in the advertisement payload, which prevents customers from using the full advertisement payload space. | A new DBus method was added to allow application developers to disable the No BR/EDR flag so they can use the entire payload space.                                                                      |

# **VHC25 Bugs Fixed**

#### P Issue Summary

The docker interface MTU was incorrectly set to 1332.

#### **Release Notes**

The option to set the MTU to 1332 was removed, which causes the docker interface to have an MTU of 1500.